## **Himno Nacional del Perú** *Tema y variaciones* **José Bernardo Alcedo**

Transcripción y Variaciones **Javier Echecopar**

Restaurado por **Claudio Rebagliati**

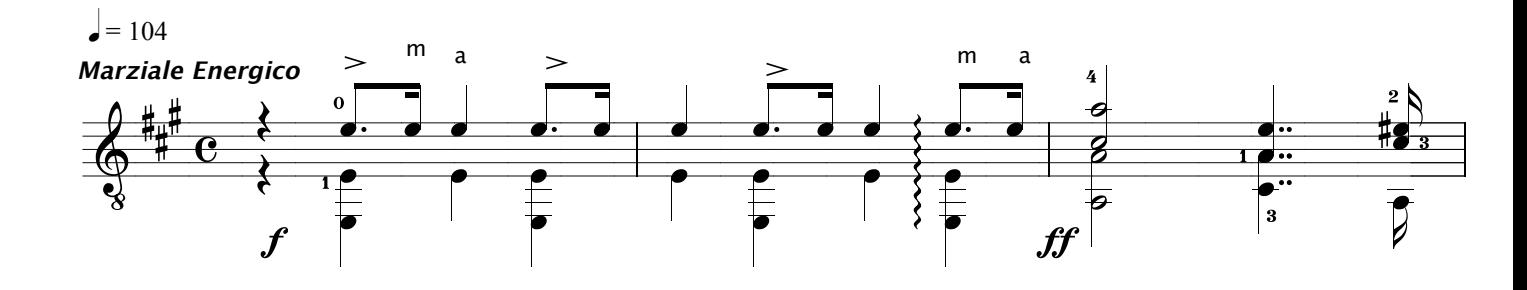

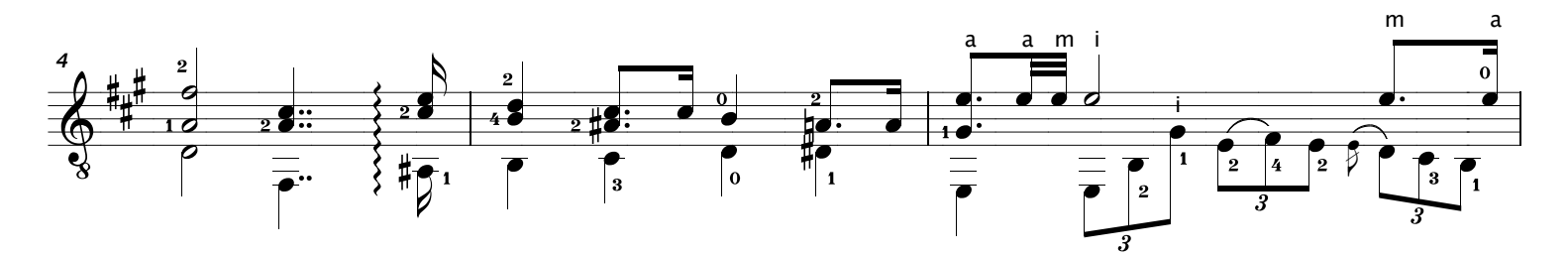

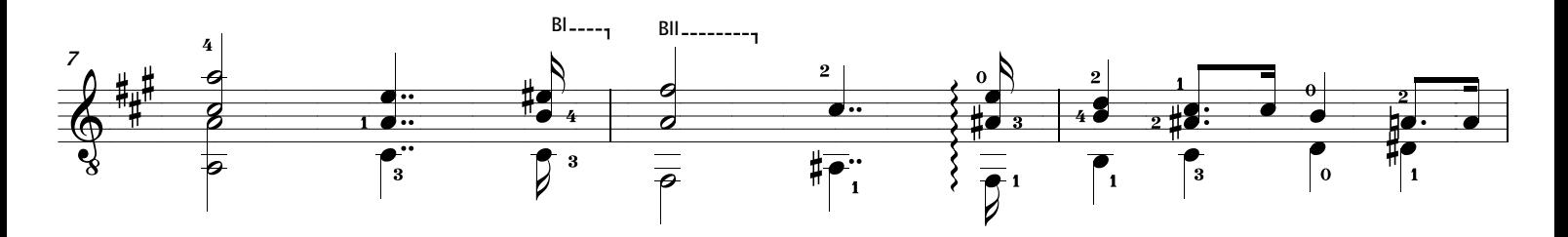

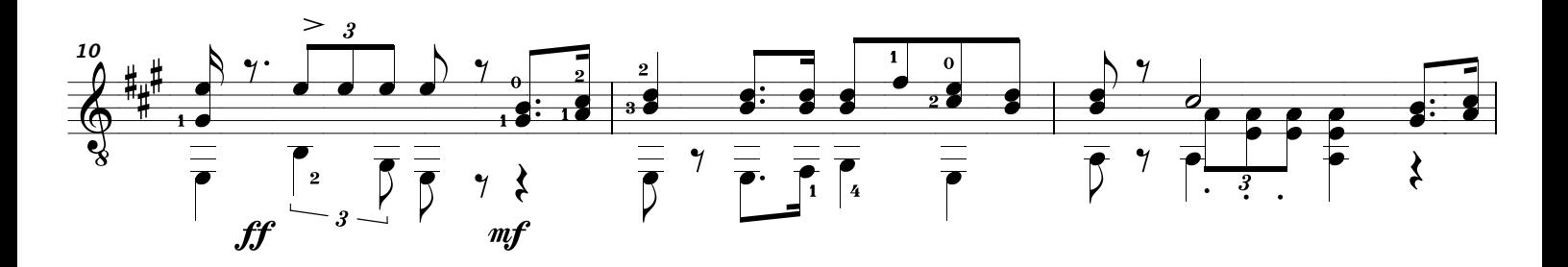

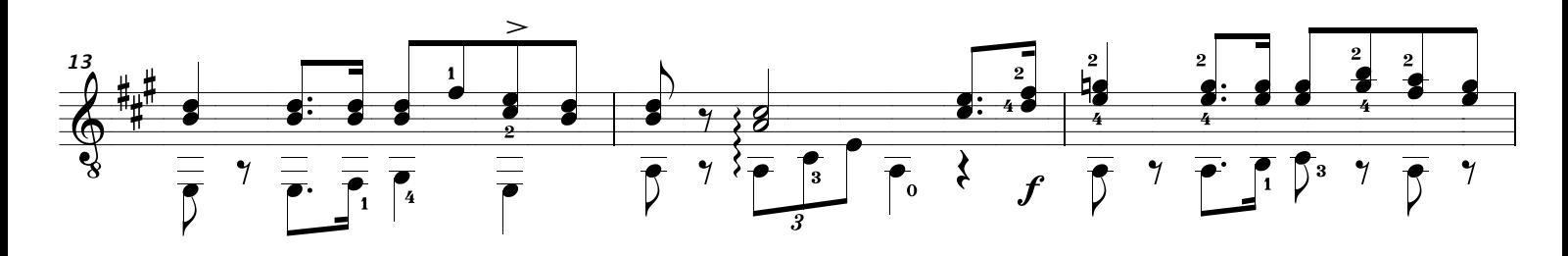

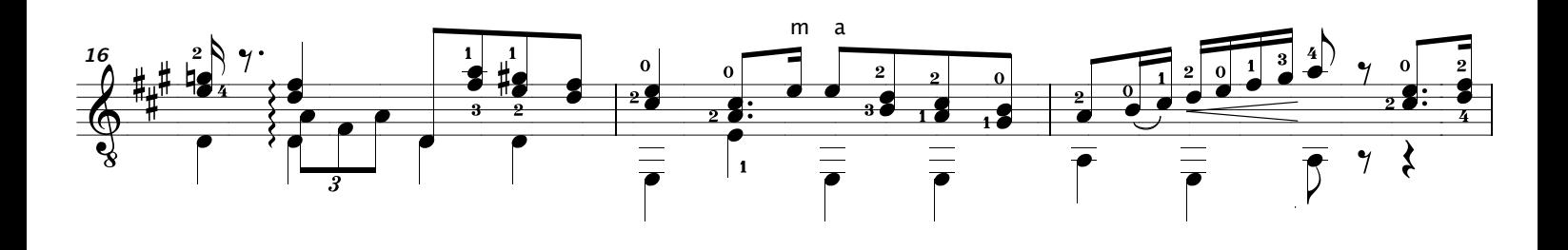